# Programming Languages and Compilers (CS 421)

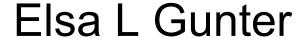

2112 SC, UIUC

http://courses.engr.illinois.edu/cs421

Based in part on slides by Mattox Beckman, as updated by Vikram Adve and Gul Agha

## Terminology: Review

- A function is in Direct Style when it returns its result back to the caller.
- A function is in Continuation Passing Style when it, and every function call in it, passes its result to another function.
- A Tail Call occurs when a function returns the result of another function call without any more computations (eg tail recursion)
- Instead of returning the result to the caller, we pass it forward to another function giving the computation after the call.

## **CPS Transformation**

- Step 1: Add continuation argument to any function definition:
  - let f arg =  $e \Rightarrow$  let f arg k = e
  - Idea: Every function takes an extra parameter saying where the result goes
- Step 2: A simple expression in tail position should be passed to a continuation instead of returned:
  - return  $a \Rightarrow k a$
  - Assuming a is a constant or variable.
  - "Simple" = "No available function calls."

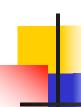

### **CPS Transformation**

- Step 3: Pass the current continuation to every function call in tail position
  - return f arg  $\Rightarrow$  f arg k
  - The function "isn't going to return," so we need to tell it where to put the result.

## CPS Transformation

- Step 4: Each function call not in tail position needs to be converted to take a new continuation (containing the old continuation as appropriate)
  - return op (f arg)  $\Rightarrow$  f arg (fun r -> k(op r))
  - op represents a primitive operation

• return  $g(f arg) \Rightarrow f arg (fun r-> g r k)$ 

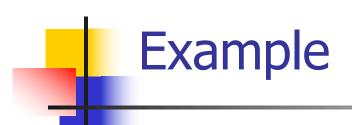

### **Before:**

let rec add\_list lst =
match lst with

| 0 :: xs -> add\_list xs

#### **After:**

### **Before:**

```
let rec mem (y,lst) =
match lst with
  [] -> false
| x :: xs ->
  if (x = y)
  then true
  else mem(y,xs);;
```

#### **After:**

```
let rec memk (y,lst) k =

(* rule 1 *)
```

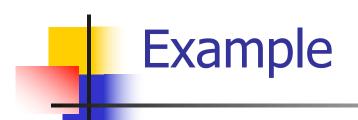

### **Before:**

let rec mem (y,lst) =
match lst with

```
[ ] -> false
```

if 
$$(x = y)$$

then true

else mem(y,xs);;

#### **After:**

```
let rec memk (y,lst) k =

(* rule 1 *)
```

k false (\* rule 2 \*)

k true (\* rule 2 \*)

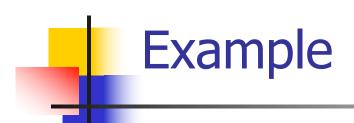

### **Before:**

let rec mem (y,lst) =
match lst with

[ ] -> false

| X :: XS ->

if (x = y)

then true

else mem(y,xs);;

#### **After:**

let rec memk (y,lst) k =

(\* rule 1 \*)

k false (\* rule 2 \*)

k true (\* rule 2 \*) memk (y, xs) k (\* rule 3 \*)

### **Before:**

```
let rec mem (y,lst) =
match lst with
  [] -> false
| x :: xs ->
  if (x = y)
  then true
```

else mem(y,xs);;

#### **After:**

```
let rec memk (y,lst) k =
                 (* rule 1 *)
        k false (* rule 2 *)
eqk (x, y)
 (fun b -> b (* rule 4 *)
     k true (* rule 2 *)
       memk (y, xs) (* rule 3 *)
```

### **Before:**

```
let rec mem (y,lst) =
match lst with
  [] -> false
```

```
| x :: xs ->
if (x = y)
then true
```

men true

else mem(y,xs);;

#### **After:**

else memk (y, xs) (\* rule 3 \*)

### **Before:**

```
| x :: xs ->

if (x = y)

then true
```

else mem(y,xs);;

#### **After:**

```
let rec memk (y,lst) k =
                 (* rule 1 *)
match Ist with
| [ ] -> k false (* rule 2 *)
X :: XS ->
eqk(x, y)
 (fun b -> if b (* rule 4 *)
then k true (* rule 2 *)
  else memk (y, xs) k (* rule 3 *)
```

### **Before:**

```
let rec mem (y,lst) =
match lst with
  [] -> false
| x :: xs ->
  if (x = y)
  then true
```

else mem(y,xs);;

#### **After:**

### Data type in Ocaml: lists

- Frequently used lists in recursive program
- Matched over two structural cases
  - [ ] the empty list
  - (x :: xs) a non-empty list
- Covers all possible lists
- type 'a list = [] | (::) of 'a \* 'a list
  - Not quite legitimate declaration because of special syntax

## Variants - Syntax (slightly simplified)

- type  $name = C_1 [of ty_1] | \dots | C_n [of ty_n]$
- Introduce a type called name
- (fun x ->  $C_i$ x):  $ty_1$  -> name
- C<sub>i</sub> is called a constructor, if the optional type argument is omitted, it is called a constant
- Constructors are the basis of almost all pattern matching

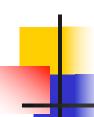

### **Enumeration Types as Variants**

An enumeration type is a collection of distinct values

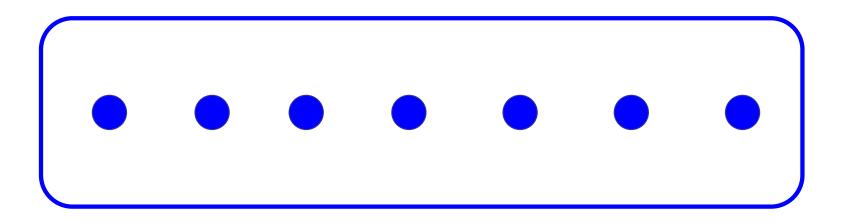

In C and Ocaml they have an order structure; order by order of input

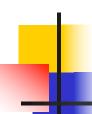

### **Enumeration Types as Variants**

```
# type weekday = Monday | Tuesday | Wednesday
  | Thursday | Friday | Saturday | Sunday;;
type weekday =
  Monday
 | Tuesday
 | Wednesday
 | Thursday
 | Friday
  Saturday
 | Sunday
```

### **Functions over Enumerations**

```
# let day_after day = match day with
    Monday -> Tuesday
 | Tuesday -> Wednesday
 | Wednesday -> Thursday
 | Thursday -> Friday
 | Friday -> Saturday
 | Saturday -> Sunday
 | Sunday -> Monday;;
val day after: weekday -> weekday = <fun>
```

### **Functions over Enumerations**

```
# let rec days_later n day =
  match n with 0 -> day
  | -> if n > 0
       then day_after (days_later (n - 1) day)
      else days_later (n + 7) day;;
val days later: int -> weekday -> weekday
 = <fun>
```

### **Functions over Enumerations**

```
# days_later 2 Tuesday;;
- : weekday = Thursday
# days_later (-1) Wednesday;;
- : weekday = Tuesday
# days_later (-4) Monday;;
- : weekday = Thursday
```

# Problem:

- # type weekday = Monday | Tuesday |
  Wednesday
  - | Thursday | Friday | Saturday | Sunday;;
- Write function is\_weekend : weekday -> bool let is\_weekend day =

# Problem:

```
# type weekday = Monday | Tuesday |
 Wednesday
  | Thursday | Friday | Saturday | Sunday;;
Write function is weekend: weekday -> bool
let is weekend day =
   match day with Saturday -> true
    | Sunday -> true
    -> false
```

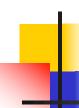

## **Example Enumeration Types**

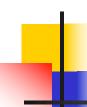

### Disjoint Union Types

Disjoint union of types, with some possibly occurring more than once

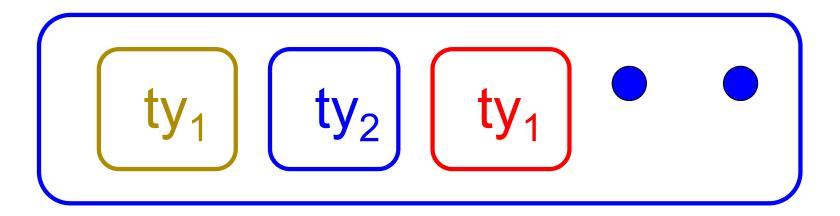

We can also add in some new singleton elements

## **Disjoint Union Types**

```
# type id = DriversLicense of int
  | SocialSecurity of int | Name of string;;
type id = DriversLicense of int | SocialSecurity
 of int | Name of string
# let check id id = match id with
    DriversLicense num ->
     not (List.mem num [13570; 99999])
   | SocialSecurity num -> num < 900000000
   | Name str -> not (str = "John Doe");;
val check id : id -> bool = <fun>
```

# Problem

 Create a type to represent the currencies for US, UK, Europe and Japan

# Problem

 Create a type to represent the currencies for US, UK, Europe and Japan

type currency =

Dollar of int

| Pound of int

| Euro of int

| Yen of int

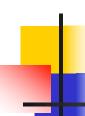

### **Example Disjoint Union Type**

# type const = **BoolConst of bool** IntConst of int | FloatConst of float | StringConst of string NilConst | UnitConst

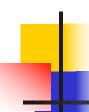

## **Example Disjoint Union Type**

- How to represent 7 as a const?
- Answer: IntConst 7

### Polymorphism in Variants

 The type 'a option is gives us something to represent non-existence or failure

```
# type 'a option = Some of 'a | None;;
type 'a option = Some of 'a | None
```

- Used to encode partial functions
- Often can replace the raising of an exception

### Functions producing option

```
# let rec first p list =
   match list with [ ] -> None
   (x::xs) -> if p x then Some x else first p xs;;
val first : ('a -> bool) -> 'a list -> 'a option = <fun>
# first (fun x -> x > 3) [1;3;4;2;5];;
-: int option = Some 4
# first (fun x -> x > 5) [1;3;4;2;5];;
-: int option = None
```

### Functions over option

```
# let result_ok r =
  match r with None -> false
  | Some _ -> true;;
val result_ok : 'a option -> bool = <fun>
# result_ok (first (fun x -> x > 3) [1;3;4;2;5]);;
- : bool = true
# result_ok (first (fun x -> x > 5) [1;3;4;2;5]);;
-: bool = false
```

# Problem

Write a hd and tl on lists that doesn't raise an exception and works at all types of lists.

# Problem

 Write a hd and tl on lists that doesn't raise an exception and works at all types of lists.

### Mapping over Variants

```
# let optionMap f opt =
   match opt with None -> None
   | Some x \rightarrow Some (f x);;
val optionMap: ('a -> 'b) -> 'a option -> 'b
  option = <fun>
# optionMap
 (fun x -> x - 2)
 (first (fun x -> x > 3) [1;3;4;2;5]);;
- : int option = Some 2
```

## Folding over Variants

```
# let optionFold someFun noneVal opt =
  match opt with None -> noneVal
  | Some x -> someFun x;;
val optionFold: ('a -> 'b) -> 'b -> 'a option ->
 b = < fun>
# let optionMap f opt =
  optionFold (fun x -> Some (f x)) None opt;;
val optionMap: ('a -> 'b) -> 'a option -> 'b
 option = <fun>
```

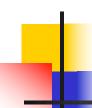

### **Recursive Types**

 The type being defined may be a component of itself

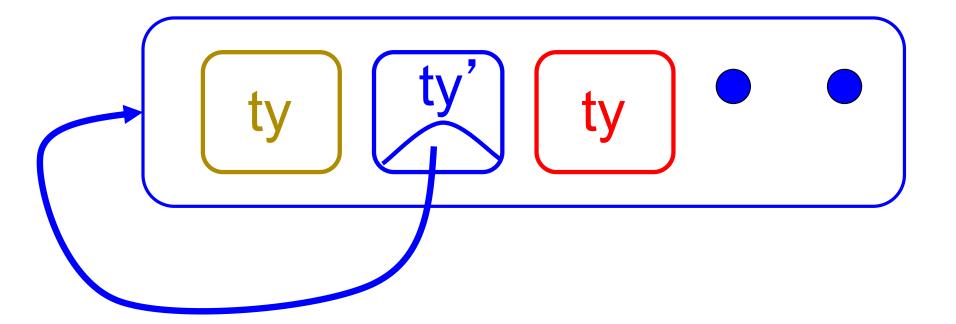

### Recursive Data Types

```
# type int_Bin_Tree =
Leaf of int | Node of (int_Bin_Tree *
  int_Bin_Tree);;
```

```
type int_Bin_Tree = Leaf of int | Node of (int_Bin_Tree * int_Bin_Tree)
```

### Recursive Data Type Values

```
# let bin_tree =
Node(Node(Leaf 3, Leaf 6),Leaf (-7));;
```

```
val bin_tree : int_Bin_Tree = Node (Node (Leaf 3, Leaf 6), Leaf (-7))
```

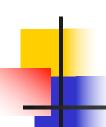

### Recursive Data Type Values

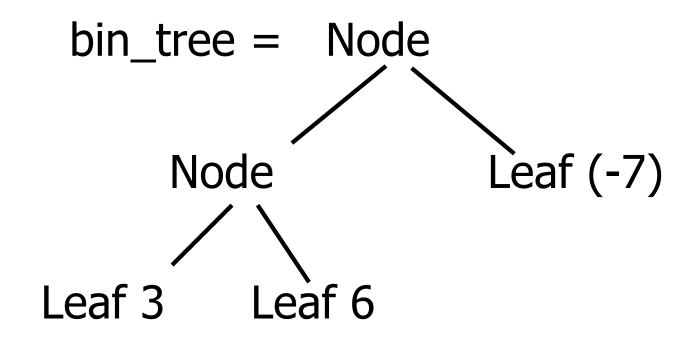

#### **Recursive Functions**

```
# let rec first leaf value tree =
   match tree with (Leaf n) -> n
   | Node (left_tree, right_tree) ->
   first_leaf_value left tree;;
val first leaf value : int Bin Tree -> int =
  <fun>
# let left = first_leaf_value bin_tree;;
val left : int = 3
```

#### Recursive Data Types

```
# type exp =
   VarExp of string
  | ConstExp of const
  | MonOpAppExp of mon_op * exp
  | BinOpAppExp of bin_op * exp * exp
  | IfExp of exp* exp * exp
  | AppExp of exp * exp
  | FunExp of string * exp
```

### Recursive Data Types

How to represent 6 as an exp?

### Recursive Data Types

- How to represent 6 as an exp?
- Answer: ConstExp (IntConst 6)

### Recursive Data Types

How to represent (6, 3) as an exp?

### Recursive Data Types

- How to represent (6, 3) as an exp?
- BinOpAppExp (CommaOp, ConstExp (IntConst 6), ConstExp (IntConst 3))

### Recursive Data Types

```
# type bin_op = IntPlusOp | IntMinusOp
       | EqOp | CommaOp | ConsOp | ...
# type const = BoolConst of bool | IntConst of int |
# type exp = VarExp of string | ConstExp of const
  | BinOpAppExp of bin_op * exp * exp | ...
■How to represent [(6, 3)] as an exp?
BinOpAppExp (ConsOp, BinOpAppExp (CommaOp,
ConstExp (IntConst 6), ConstExp (IntConst 3)),
ConstExp NilConst))));;
```

```
type int_Bin_Tree =Leaf of int
| Node of (int_Bin_Tree * int_Bin_Tree);;
```

- Write sum\_tree : int\_Bin\_Tree -> int
- Adds all ints in tree

let rec sum\_tree t =

```
type int_Bin_Tree =Leaf of int
| Node of (int_Bin_Tree * int_Bin_Tree);;
```

- Write sum\_tree : int\_Bin\_Tree -> int
- Adds all ints in tree

```
let rec sum_tree t =
    match t with Leaf n -> n
    | Node(t1,t2) -> sum_tree t1 + sum_tree t2
```

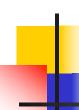

### Recursion over Recursive Data Types

```
# type exp = VarExp of string | ConstExp of const
| BinOpAppExp of bin_op * exp * exp
| FunExp of string * exp | AppExp of exp * exp
```

How to count the number of variables in an exp?

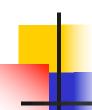

#### Recursion over Recursive Data Types

- # type exp = VarExp of string | ConstExp of const
  | BinOpAppExp of bin\_op \* exp \* exp
  | FunExp of string \* exp | AppExp of exp \* exp
- How to count the number of variables in an exp?
- # let rec varCnt exp =
   match exp with VarExp x ->
   | ConstExp c ->
   | BinOpAppExp (b, e1, e2) ->
   | FunExp (x,e) ->
   | AppExp (e1, e2) ->

### Recursion over Recursive Data Types

- # type exp = VarExp of string | ConstExp of const
  | BinOpAppExp of bin\_op \* exp \* exp
  | FunExp of string \* exp | AppExp of exp \* exp
- How to count the number of variables in an exp?
- # let rec varCnt exp =
   match exp with VarExp x -> 1
  - | ConstExp c -> 0
  - | BinOpAppExp (b, e1, e2) -> varCnt e1 + varCnt e2
  - | FunExp  $(x,e) \rightarrow 1 + varCnt e$
  - | AppExp (e1, e2) -> varCnt e1 + varCnt e2

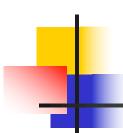

### Your turn now

### Try Problem 3 on MP5

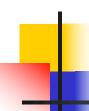

### Mapping over Recursive Types

```
# let rec ibtreeMap f tree =
  match tree with (Leaf n) -> Leaf (f n)
   | Node (left_tree, right_tree) ->
   Node (ibtreeMap f left tree,
        ibtreeMap f right_tree);;
val ibtreeMap: (int -> int) -> int Bin Tree ->
 int Bin Tree = <fun>
```

### Mapping over Recursive Types

```
# ibtreeMap ((+) 2) bin_tree;;
```

-: int\_Bin\_Tree = Node (Node (Leaf 5, Leaf 8), Leaf (-5))

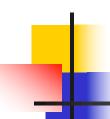

### Folding over Recursive Types

```
# let rec ibtreeFoldRight leafFun nodeFun tree =
   match tree with Leaf n -> leafFun n
   | Node (left_tree, right_tree) ->
    nodeFun
    (ibtreeFoldRight leafFun nodeFun left tree)
    (ibtreeFoldRight leafFun nodeFun right_tree);;
val ibtreeFoldRight: (int -> 'a) -> ('a -> 'a -> 'a) ->
  int Bin Tree -> 'a = <fun>
```

### Folding over Recursive Types

```
# let tree_sum =
   ibtreeFoldRight (fun x -> x) (+);;
val tree_sum : int_Bin_Tree -> int = <fun>
# tree_sum bin_tree;;
- : int = 2
```

### 600 minutes

#### Mutually Recursive Types

```
# type 'a tree = TreeLeaf of 'a
  | TreeNode of 'a treeList
and 'a treeList = Last of 'a tree
  | More of ('a tree * 'a treeList);;
type 'a tree = TreeLeaf of 'a | TreeNode of 'a
  treeList
and 'a treeList = Last of 'a tree | More of ('a
  tree * 'a treeList)
```

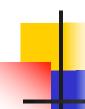

```
# let tree =
 TreeNode
  (More (TreeLeaf 5,
       (More (TreeNode
            (More (TreeLeaf 3,
                 Last (TreeLeaf 2))),
            Last (TreeLeaf 7)))));;
```

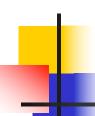

```
val tree : int tree =
TreeNode
 (More
  (TreeLeaf 5,
   More
    (TreeNode (More (TreeLeaf 3, Last
 (TreeLeaf 2))), Last (TreeLeaf 7))))
```

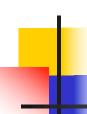

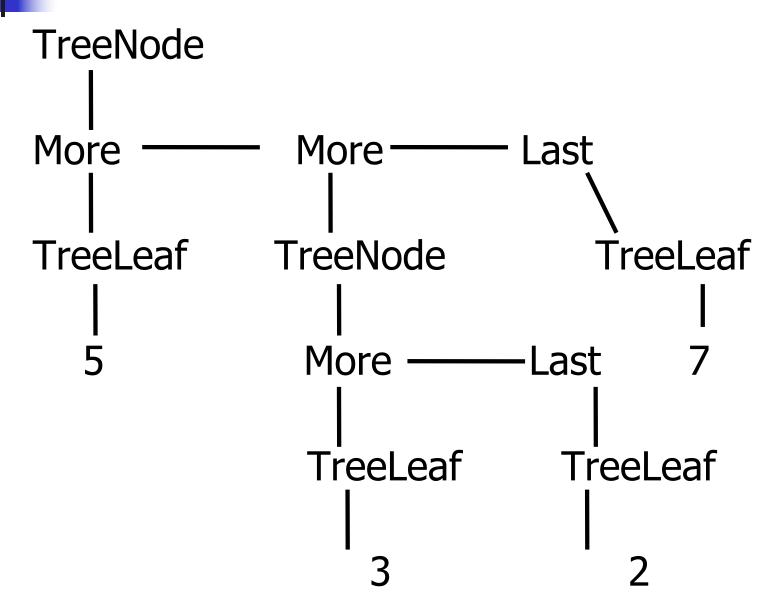

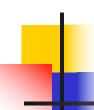

#### A more conventional picture

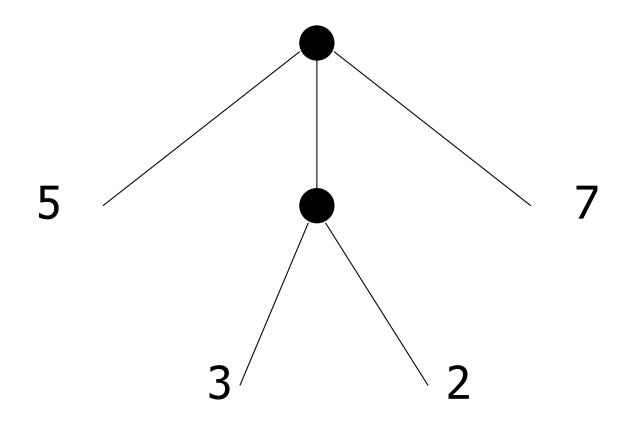

### Mutually Recursive Functions

```
# let rec fringe tree =
   match tree with (TreeLeaf x) -> [x]
 | (TreeNode list) -> list fringe list
and list fringe tree list =
   match tree_list with (Last tree) -> fringe tree
 | (More (tree, list)) ->
   (fringe tree) @ (list fringe list);;
val fringe: 'a tree -> 'a list = <fun>
val list fringe: 'a treeList -> 'a list = <fun>
```

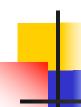

### Mutually Recursive Functions

```
# fringe tree;;
- : int list = [5; 3; 2; 7]
```

# type 'a tree = TreeLeaf of 'a | TreeNode of 'a treeList
and 'a treeList = Last of 'a tree | More of ('a tree \* 'a treeList);;
Define tree\_size

```
# type 'a tree = TreeLeaf of 'a | TreeNode of 'a treeList
and 'a treeList = Last of 'a tree | More of ('a tree * 'a treeList);;
Define tree_size
let rec tree_size t =
    match t with TreeLeaf _ ->
    | TreeNode ts ->
```

```
# type 'a tree = TreeLeaf of 'a | TreeNode of 'a treeList
and 'a treeList = Last of 'a tree | More of ('a tree * 'a treeList);;
Define tree_size and treeList_size
let rec tree size t =
     match t with TreeLeaf -> 1
     | TreeNode ts -> treeList size ts
and treeList size ts =
```

```
# type 'a tree = TreeLeaf of 'a | TreeNode of 'a treeList
and 'a treeList = Last of 'a tree | More of ('a tree * 'a treeList);;
Define tree size and treeList size
let rec tree size t =
     match t with TreeLeaf -> 1
     | TreeNode ts -> treeList size ts
and treeList size ts =
     match ts with Last t ->
     | More t ts' ->
```

```
# type 'a tree = TreeLeaf of 'a | TreeNode of 'a treeList
and 'a treeList = Last of 'a tree | More of ('a tree * 'a treeList);;
Define tree size and treeList size
let rec tree size t =
    match t with TreeLeaf -> 1
     | TreeNode ts -> treeList size ts
and treeList size ts =
    match ts with Last t -> tree size t
     | More t ts' -> tree_size t + treeList_size ts'
```

```
# type 'a tree = TreeLeaf of 'a | TreeNode of 'a treeList
and 'a treeList = Last of 'a tree | More of ('a tree * 'a treeList);;
Define tree size and treeList size
let rec tree size t =
    match t with TreeLeaf -> 1
     TreeNode ts -> treeList size ts
and treeList size ts =
    match ts with Last t -> tree size t
     | More t ts' -> tree_size t + treeList_size ts'
```

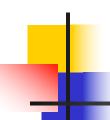

#### **Nested Recursive Types**

```
# type 'a labeled_tree =
  TreeNode of ('a * 'a labeled_tree
  list);;
type 'a labeled_tree = TreeNode of ('a
  * 'a labeled_tree list)
```

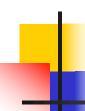

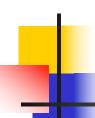

```
val Itree : int labeled_tree =
  TreeNode
  (5,
    [TreeNode (3, []); TreeNode (2,
    [TreeNode (1, []); TreeNode (7, [])]);
    TreeNode (5, [])])
```

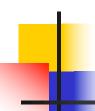

```
Ltree = TreeNode(5)
TreeNode(3) TreeNode(2) TreeNode(5)
          TreeNode(1) TreeNode(7)
```

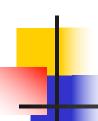

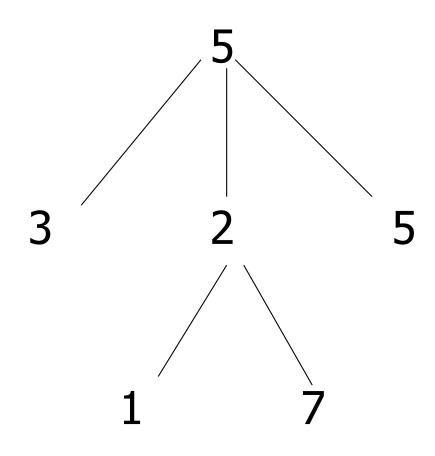

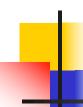

#### Mutually Recursive Functions

```
# let rec flatten tree labtree =
   match labtree with TreeNode (x,treelist)
    -> x::flatten tree list treelist
  and flatten tree list treelist =
  match treelist with [] -> []
   | labtree::labtrees
    -> flatten tree labtree
      @ flatten_tree_list labtrees;;
```

### Mutually Recursive Functions

 Nested recursive types lead to mutually recursive functions